## **Windows PowerShell Cheat Sheet**

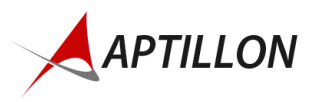

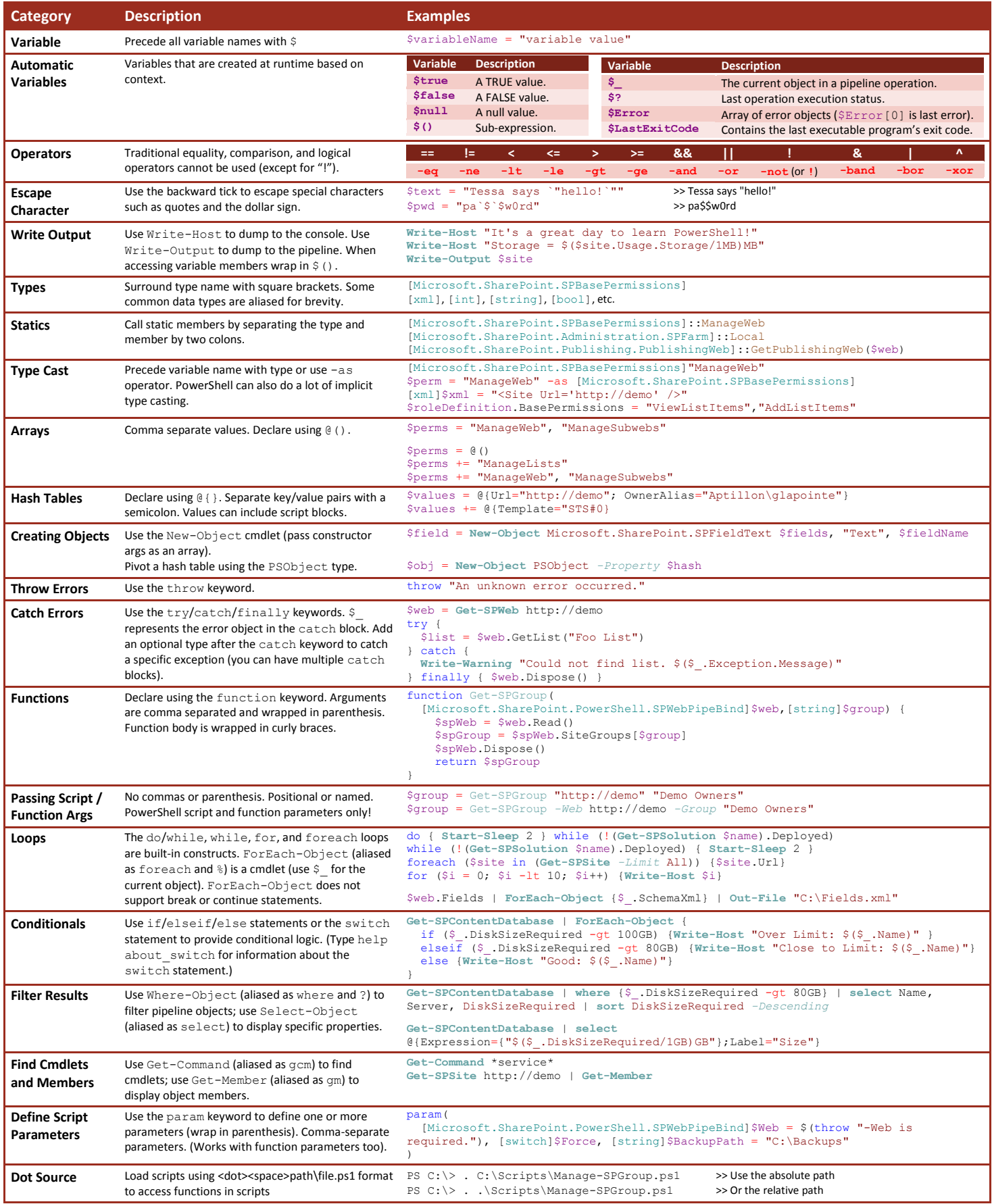

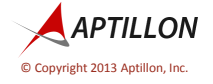

If you need SharePoint help - we can do it all. PE DESIGN 2 BUILD **X** CUSTOMIZE CINSPECT